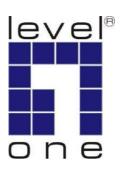

**POI-4000** 

# 56W Power over Ethernet

## Injector

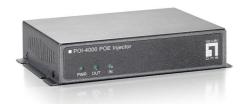

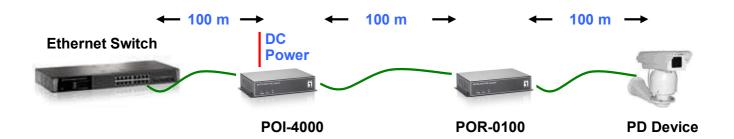

## Quick Guide

#### **Step 1: Connection to Ethernet Switch**

- A. Connect one of the Ethernet Switch port to the **LAN IN** port of P0I-4000 as the following connection.
- B. The LED indicators "**POWER**" and "**IN**" will be on indicating Power and Ethernet connection.
- C. The LED indicators "IN" will flash to indicate Ethernet data activity.

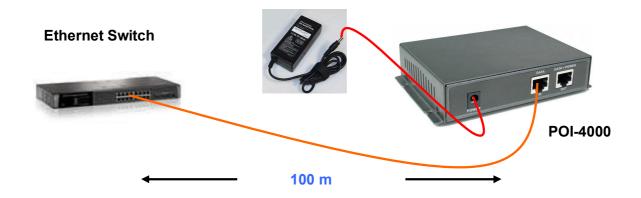

### **Step 2: Connection to PoE Repeater**

- D. Connect the **LAN OUT** port of P0I-4000 to power up the PD device as the following connection.
- E. The LED indicators "OUT" will turn on indicating the Power and Ethernet connection.
- F. The LED indicators "**OUT**" will flash to indicate Ethernet data activity.

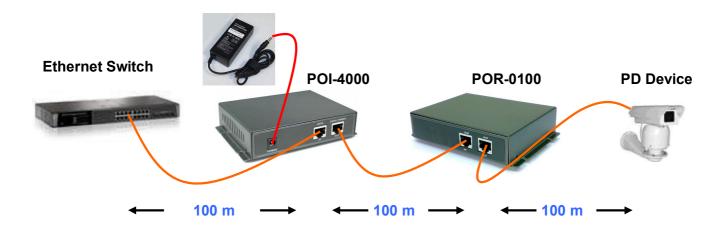

<sup>\*\*</sup> Note: If the Ethernet cable is not standard CAT5 cable, the P0R-0100 may be working for shorter length than 100 meter.